### **Derivative Discretization on GPUs**

Paulius Micikevičius NVIDIA

Manycore and Accelerator-based High-performance Scientific Computing UC Berkeley, 2011

# **What this talk is about**

- **Derivative discretization for FD methods**
	- Time domain
	- Explicit (derivatives approximated with stencils)
	- Examples assume second derivatives
		- Though other orders would be implemented exactly the same way
- **Goal: provide sufficient background so that a scientist can choose the right approach for the problem at hand**
	- Review implementation approaches and their tradeoffs
	- Some performance analysis
	- Experimental results showing throughputs
		- Reasonably optimized (as opposed to highly optimized)

# **Outline**

- **Assumptions and definitions**
- **Relevant GPU details**
- **PDEs with derivatives in one dimension**
- **PDEs with derivatives in two dimensions**

# **Assumptions and definitions**

#### • **Experimental setup:**

• Fermi C2050, ECC off, 64-bit Linux, CUDA 3.2

#### • **3D data used in all experiments**

- 512x512x512 (excluding the padding)
- Results can be extrapolated for 1D and 2D data with the same number of elements

#### • **Dimensions: x, y, z**

– x is the fastest varying, z is the slowest

#### • **Derivative discretization:**

- Symmetric stencil with radius=R
	- Assumes isotropic medium and non-stretched grid
- Number of stencil points:
	- $\cdot$  1D $\cdot$  2R+1
	- $\cdot$  2D: 4R+1
	- 3D: 6R+1

# **Relevant GPU details**

- **Memory accesses are per warp**
	- Warp = 32 threads
	- 32 addresses are converted into line requests
	- For max perf: an access by a warp should be within a line (or small number of lines)
- **GPUs need sufficient number of threads to saturate memory and instruction bandwidth**
	- ILP helps to an extent (Vasily Volkov's talk at GTC2010)
- **If there are barriers, it's often better to have a few smaller threadblocks concurrent per SM**
	- As opposed to one large one

### **PDEs with derivatives in 1 dimension**

#### • **Two types of kernels**

- Determined by stencil memory access pattern
- **Stencils along the fastest-varying dimension**
	- A thread needs a contiguous region of elements
	- Adjacent threads' regions overlap
	- Staged through shared memory
- **Stencils along other dimensions**
	- Adjacent threads access adjacent elements
	- No region overlap
	- Straightforward "marching" along the dimension

# **Two approaches for x-stencils**

#### • **One thread per output element**

– Some threads also fetch halos

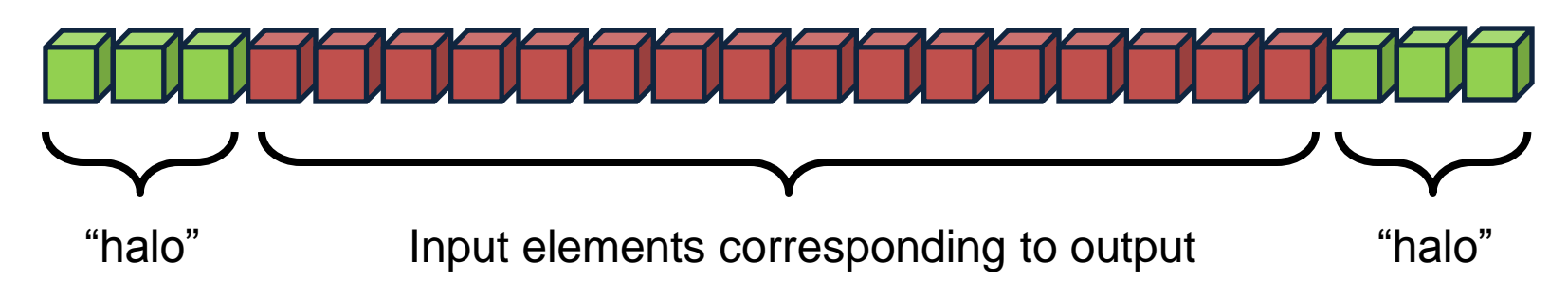

- **One thread per input element**
	- Threads for halos as well ( but don't compute or write)

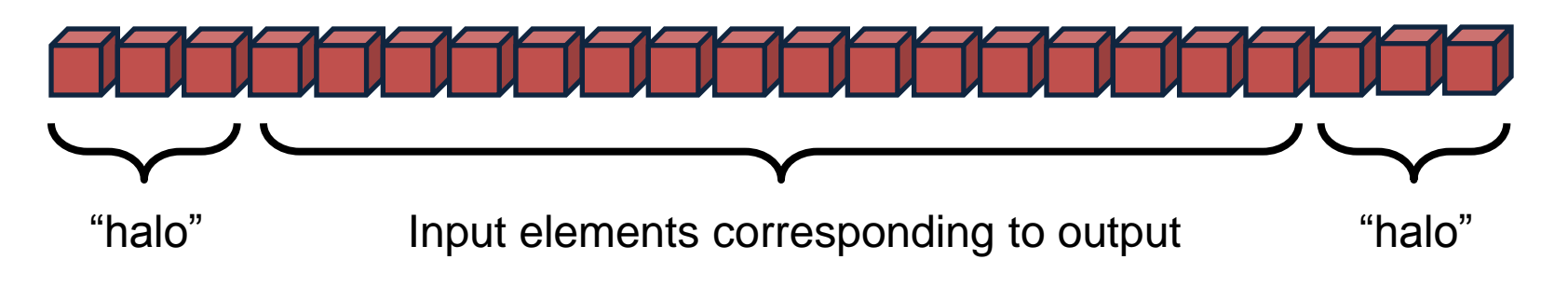

# **X-stencil performance**

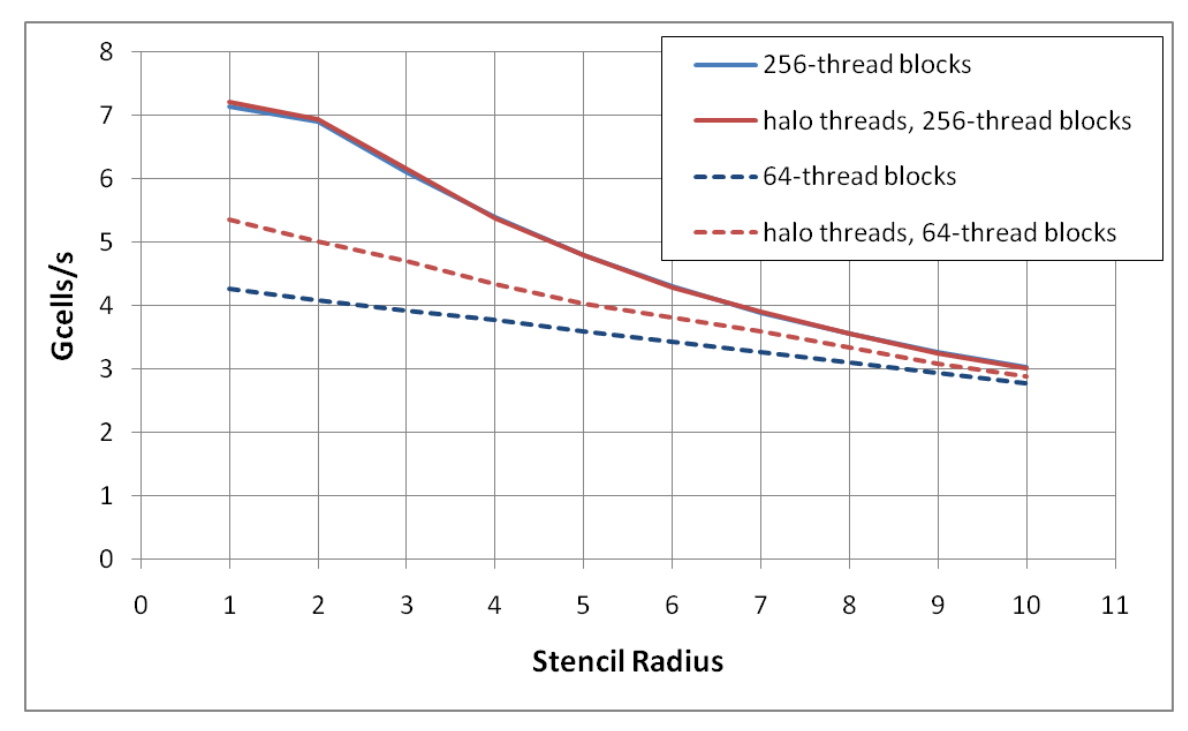

#### • **256- vs 64-thread blocks:**

- Halos are a larger percentage of accesses for 64-thread blocks
	- Accesses are in 32B lines, so in increments of 4 fp64 values
	- $R = 1$ :
		- 64-thread block: reads 72 values to produce 64
		- 256-thread block: reads 264 values to produce 256
- Easier to saturate arithmetic pipelines with more threads
- Perf converges for larger orders:
	- Code becomes arithmetic rather than bandwidth bound

# **Stencils along "slow" dimensions**

#### • **Each thread is responsible for a "pencil" of output**

- "Marches" along the dimension
- Keeps the necessary number of elements in registers

#### • **Per output element:**

- Read one input element, do all the arithmetic
	- Arithmetic intensity increases with stencil size
	- Memory pressure doesn't
- Manage values in registers ("advance" the queue)

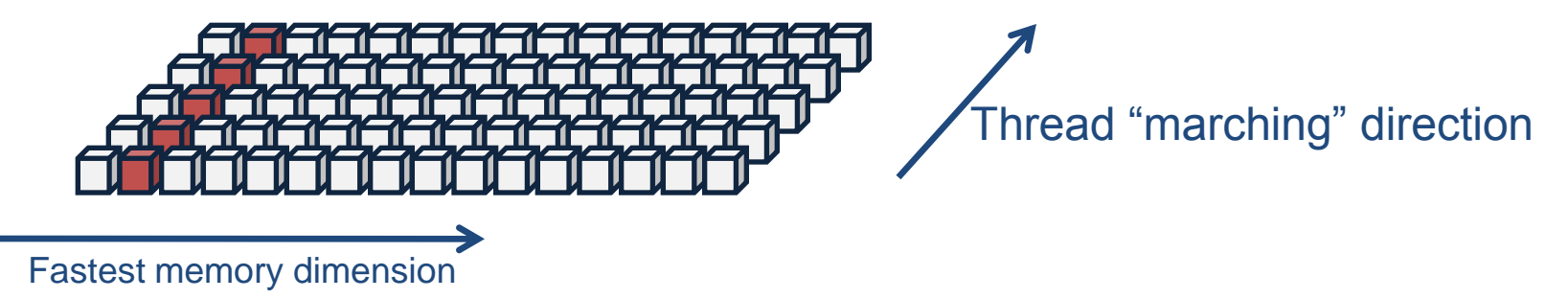

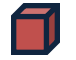

```
template <int radius, int diameter>
__global__ void dy( TYPE* g_dy, const TYPE* g_input,
                     const int nx, const int ny, const int nz,
                     const int dimx, const int dimy, const int dimz )
{
    int ix = blockIdx.x * blockDim.x + threadIdx.x;
    int iz = blockIdx.y * blockDim.y + threadIdx.y;
    int stride = dimx;
    int idx_out = iz*dimx*dimy + ix;int i dx_in = idx_out - radius * stride;TYPE buffer[diameter];
    #pragma unroll
    for(int i=1; i -diameter; i++)
    {
        buffer[i] = g_input[idx_in];idx_in += stride;}
// #pragma unroll X
    for( int iy=0; iy<ny; iy++)
    {
        #pragma unroll
        for( int i=0; i<diameter-1; i++)
            buffer[i] = buffer[i+1];buffer[diameter-1] = g_input[idx_in];
        TYPE derivative = c_coeff[0] * buffer[radius];
        #pragma unroll
        for(int i=1; i=radius; i++)
            derivative += c coeff[i] * ( buffer[radius-i] + buffer[radius+i]);
        g_dy[idx_out] = derivative
        idx_in += stride;
        idx_out += stride;
    }
}
                                                            Compute indices for access
```

```
template <int radius, int diameter>
__global__ void dy( TYPE* g_dy, const TYPE* g_input,
                    const int nx, const int ny, const int nz,
                    const int dimx, const int dimy, const int dimz )
{
    int ix = blockIdx.x * blockDim.x + threadIdx.x;
    int iz = blockIdx.y * blockDim.y + threadIdx.y;
    int stride = dimx;
    int idx_out = iz^*dimx<sup>*</sup>dimy + ix;
    int i dx_in = idx_out - radius * stride;TYPE buffer[diameter];
    #pragma unroll
    for(int i=1; i -diameter; i++)
    {
        buffer[i] = g_input[idx_in];idx_in += stride;
    }
// #pragma unroll X
    for( int iy=0; iy<ny; iy++)
    {
        #pragma unroll
        for( int i=0; i<diameter-1; i++)
            buffer[i] = buffer[i+1];buffer[diameter-1] = g_input[idx_in];
        TYPE derivative = c_coeff[0] * buffer[radius];
        #pragma unroll
        for( int i=1; i == radius; i++)
            derivative += c coeff[i] * ( buffer[radius-i] + buffer[radius+i]);
        g dy[idx_out] = derivative
        idx_in += stride;
        idx_out += stride;
    }
}
                                                         Compute indices for access
                                               Declare the local (register) buffer for values
                                               Fill it up to start the computation
```

```
template <int radius, int diameter>
__global__ void dy( TYPE* g_dy, const TYPE* g_input,
                   const int nx, const int ny, const int nz,
                   const int dimx, const int dimy, const int dimz )
{
    int ix = blockIdx.x * blockDim.x + threadIdx.x;
    int iz = blockIdx.y * blockDim.y + threadIdx.y;
    int stride = dimx;
    int idx\_out = iz*dimx*dimy + ix;int i dx_in = idx_out - radius * stride;TYPE buffer[diameter];
    #pragma unroll
    for( int i=1; i<diameter; i++)
    {
        buffer[i] = g_input[idx_in];idx_in += stride;
    }
    #pragma unroll 5
    for( int iy=0; iy<ny; iy++)
    {
        #pragma unroll
        for( int i=0; i<diameter-1; i++)
            buffer[i] = buffer[i+1];buffer[diameter-1] = g_input[idx_in];
        TYPE derivative = c_coeff[0] * buffer[radius];
        #pragma unroll
        for( int i=1; i == radius; i++)
            derivative += c coeff[i] * ( buffer[radius-i] + puffer[radius+i] );
        g dy[idx_out] = derivative
        idx_in += stride;
        idx_out += stride;
    }
}
                                                        Compute indices for access
                                              Declare the local (register) buffer for values
                                              Fill it up to start the computation
                                                            Main loop
```

```
#pragma unroll 5
for( int iy=0; iy<ny; iy++)
\{#pragma unroll
  for( int i=0; i<diameter-1; i++)
    buffer[i] = buffer[i+1];buffer[diameter-1] = g_input[idx_in];
  TYPE derivative = c_coeff[0] * buffer[radius];
  #pragma unroll
  for( int i=1; i<=r adius; i++)
    derivative += c_coeff[i] * ( buffer[radius-i] + buffer[radius+i] );
  g_d dy[idx_out] = derivative;
  idx in += stride;
  idx out += stride;
                                               "Advance" the local values
                                                                          Compute the 
                                                                          derivative
```
}

```
#pragma unroll 5
for( int iy=0; iy<ny; iy++)
\{#pragma unroll
  for( int i=0; i<diameter-1; i++)
    buffer[i] = buffer[i+1];buffer[diameter-1] = g_input[idx_in];
  TYPE derivative = c coeff[0] * buffer[radius];
  #pragma unroll
  for( int i=1; i<=r adius; i++)
    derivative += c_coeff[i] * ( buffer[radius-i] + buffer[radius+i] );
                                               "Advance" the local values
                                                                         Compute the 
                                                                         derivative
```

```
g dyfidx out] = derivative;
```

```
idx in += stride;
idx out += stride;
```
}

## **Y-stencil throughput**

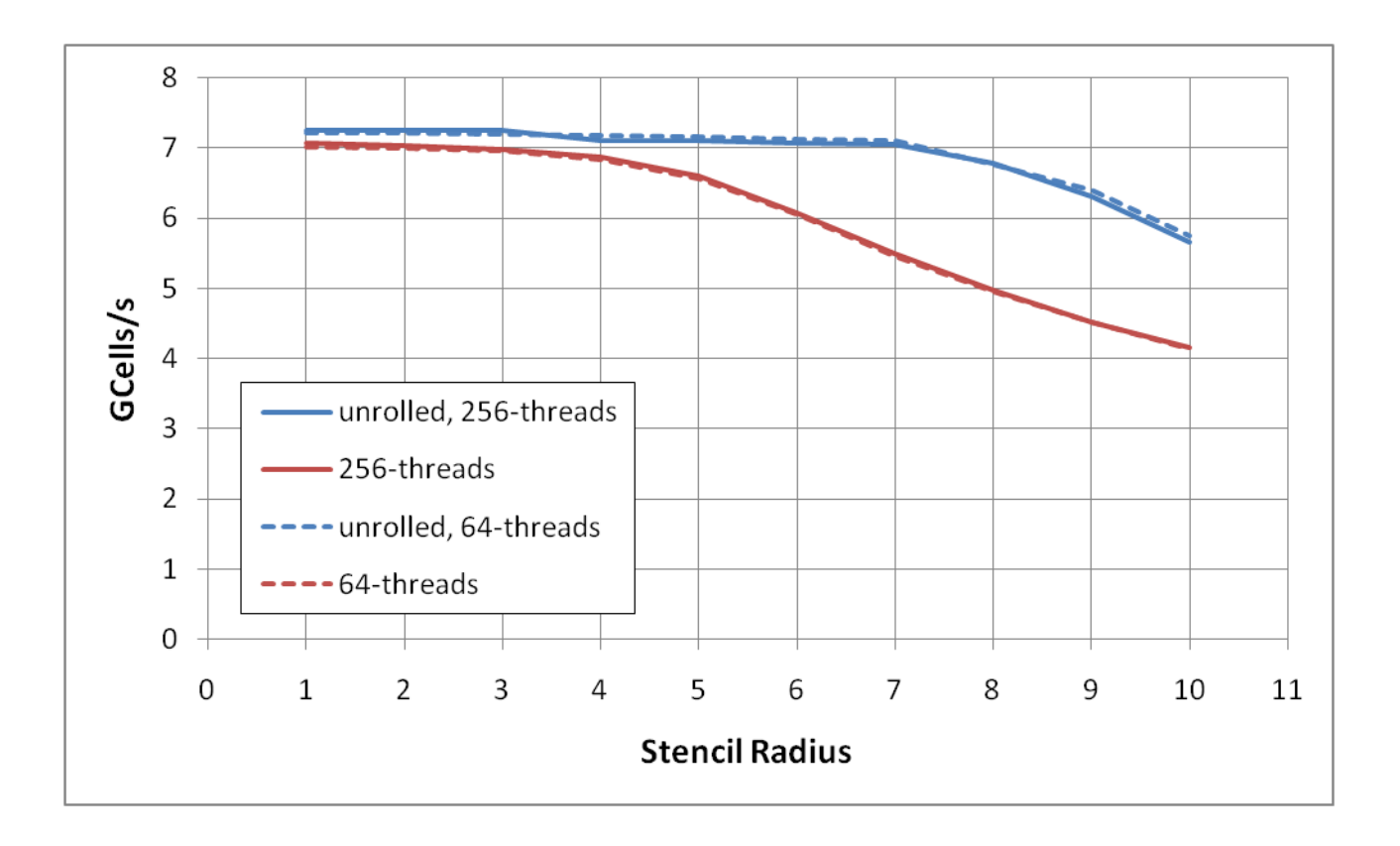

• Z-stencil is pretty much the same

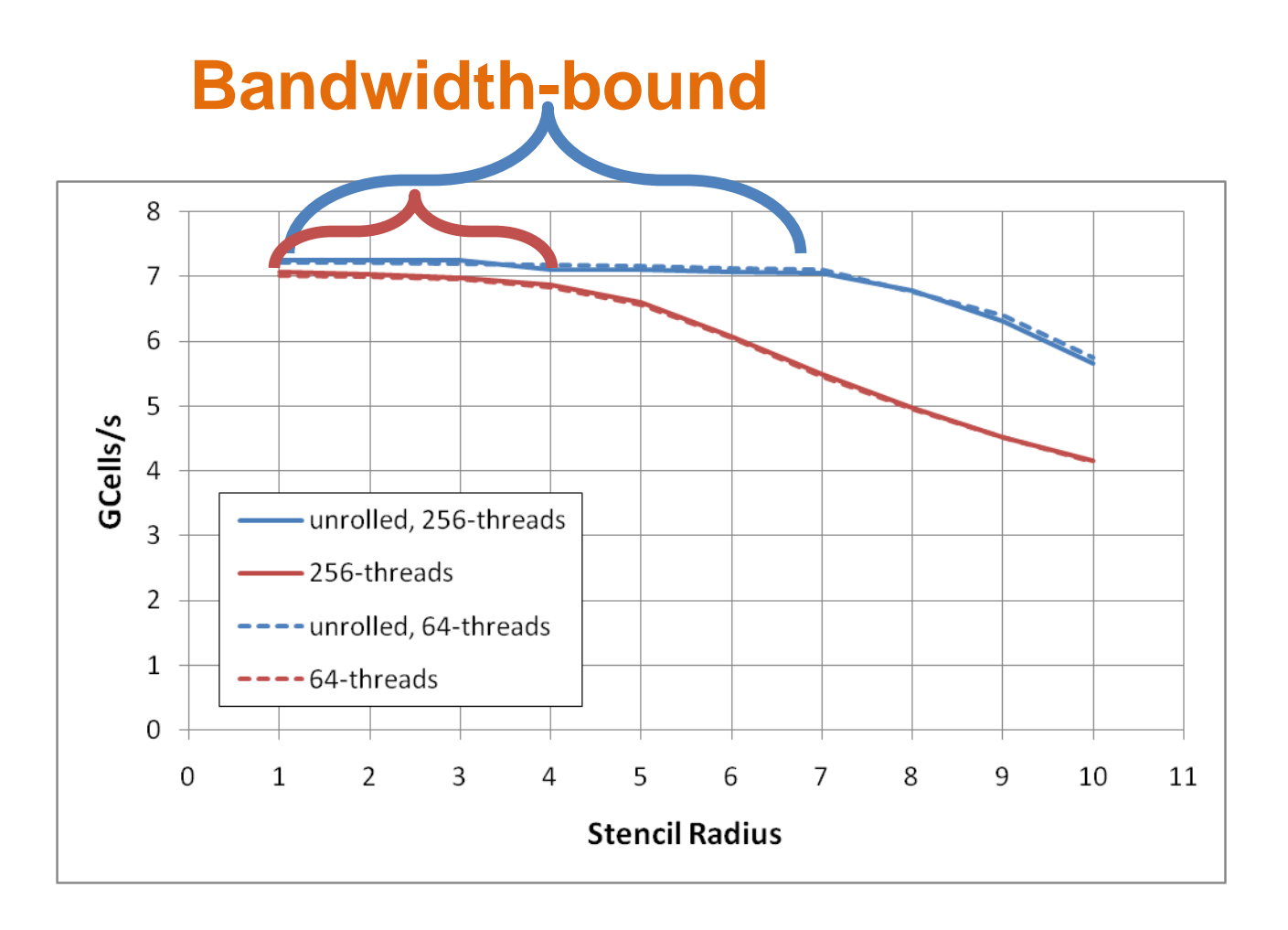

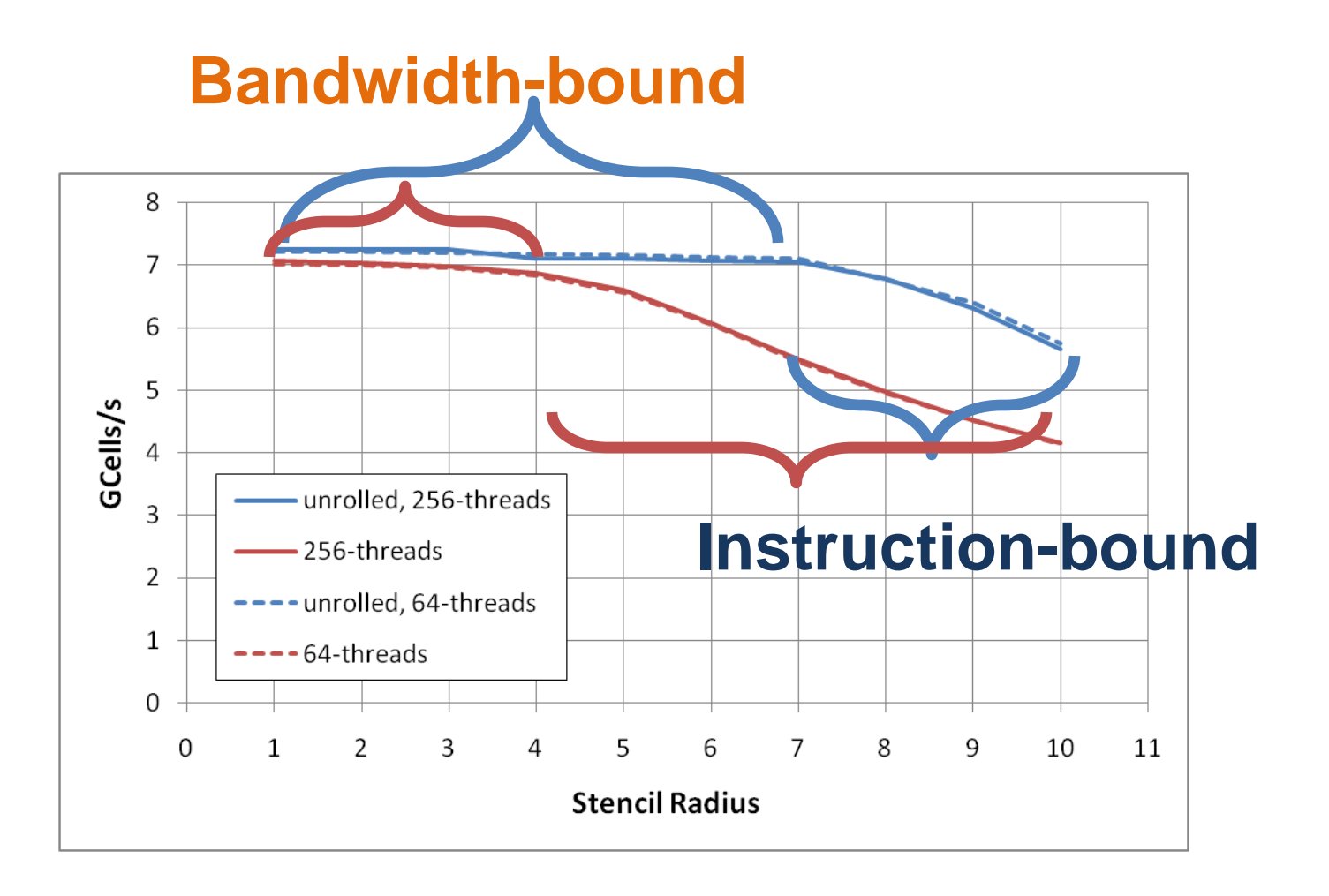

#### **Y-stencil performance vs instructions issued**

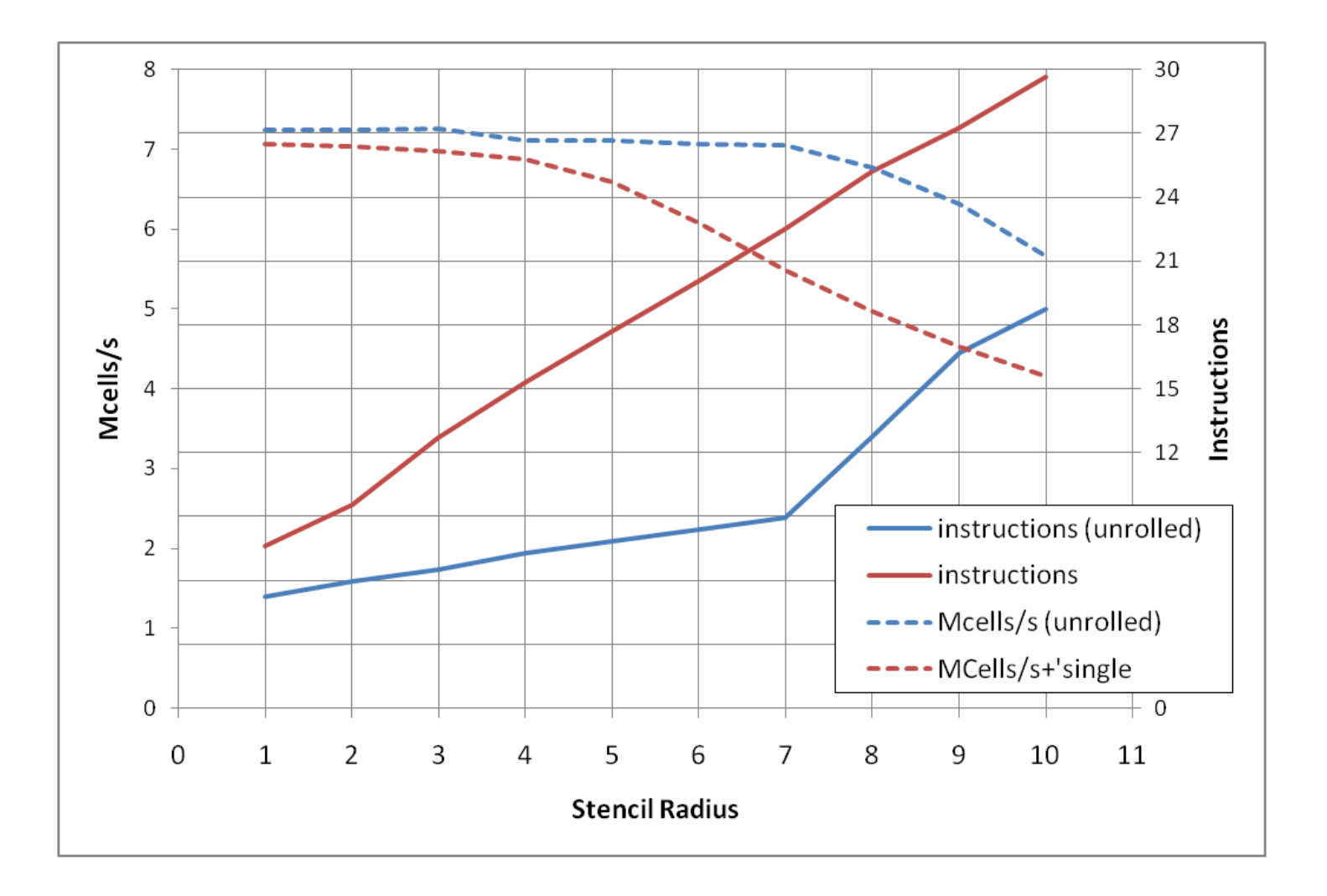

#### **Summary: PDEs with 1-dimensional derivatives**

• **Derivatives along the fastest-dimension tend to be instruction-throughput limited**

– Small threadblocks perform slower for low orders

• **Derivatives along the "slow" dimensions stay memory bandwidth limited until larger orders**

– Perform essentially as memcopies

#### **PDEs with derivatives in 2 dimensions**

#### • **Two "subtypes"**

– Combination of derivatives along one dimension

$$
\left(\frac{\partial^2}{\partial^2 x} + \frac{\partial^2}{\partial^2 y}\right) \left(\frac{\partial^2}{\partial^2 x} + \frac{\partial^2}{\partial^2 z}\right) \left(\frac{\partial^2}{\partial^2 y} + \frac{\partial^2}{\partial^2 z}\right)
$$

– Mixed derivatives

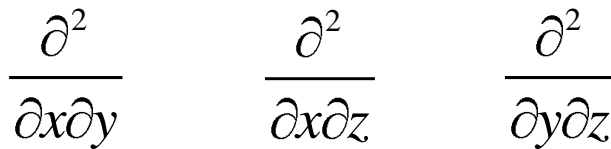

- **Implementation choices:**
	- Two-pass approach
		- 2 kernel launches,  $2^{nd}$  consumes the output of the  $1^{st}$  one
		- More accesses per output cell, but halos are a small percentage of accesses
	- Single-pass approach
		- Fewer accesses per output cell, but halos can start dominating

## **Two pass approach**

- **Mixed derivatives:**
	- Straightforward: run 2 kernels in sequence
	- 4 accesses per output cell
- **Combination of "single" derivatives:**
	- $-$  2<sup>nd</sup> kernel needs a to read both the original data and the output of the 1<sup>st</sup> kernel
	- 5 accesses per output cell

# **Single-pass approach**

- **Derivatives including the fastest-varying dimension**
	- Compute the derivative in the "slow" dimension out of registers, store into SMEM
	- Compute the derivative in the "fast" dimension out of SMEM

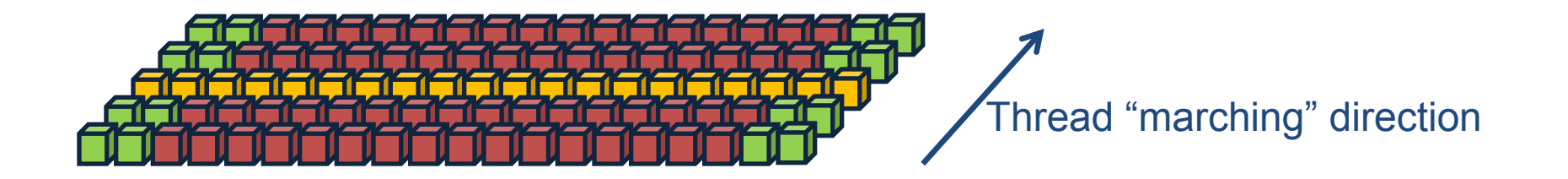

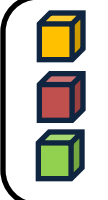

Stored in SMEM

Stored in register

Halo, stored in registers (only needed for mixed derivatives

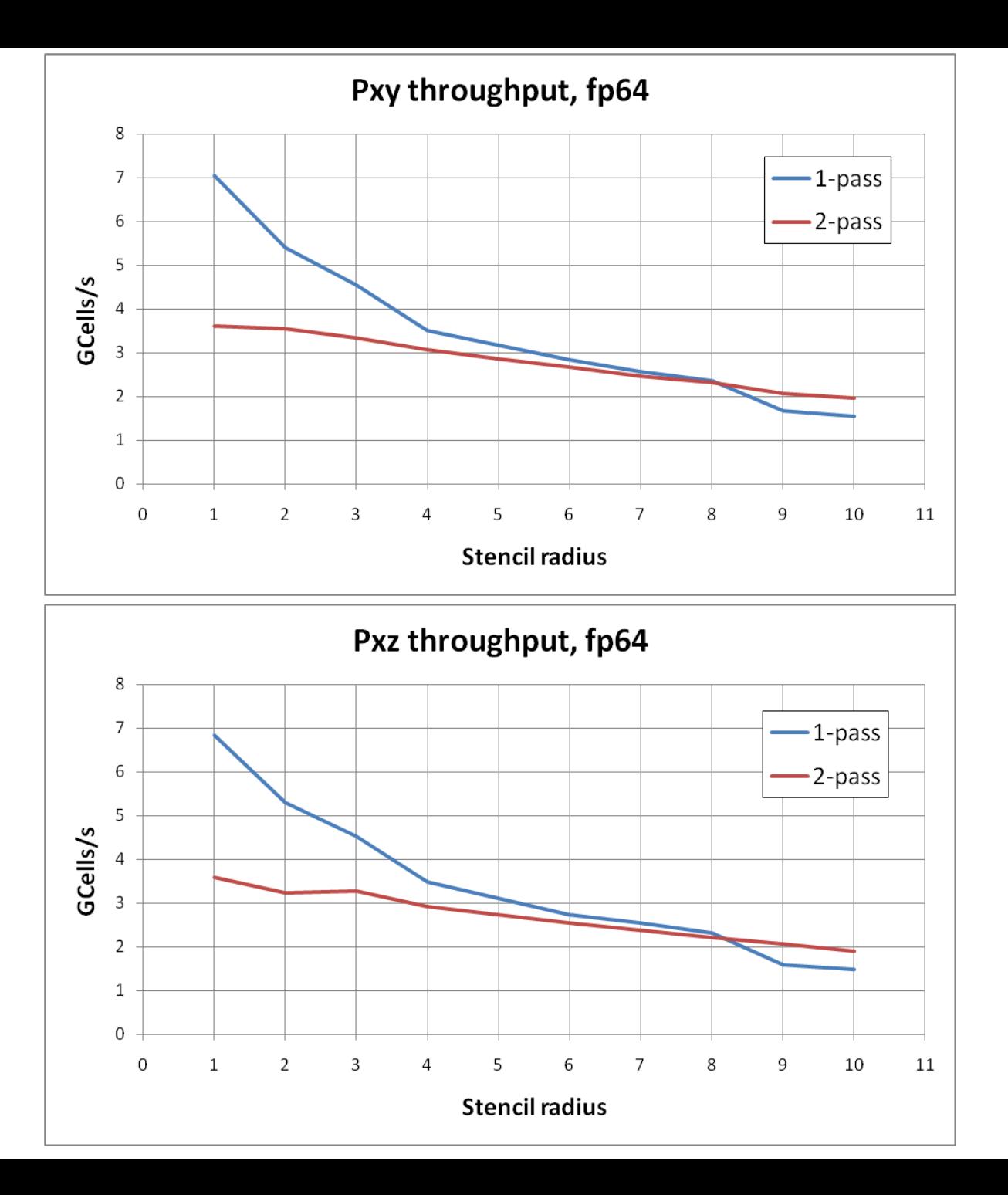

# **Single-pass approach**

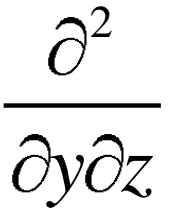

#### • **Mixed Derivatives not including the fastest-varying dimension**

- Successive threads still need to access along the fastest-varying dimension
	- To get GMEM coalescing
- Use 2D threadblocks
	- Tile the xy-plane with threadblocks
	- Each threadblock "marches" along z dimension
	- Load data and halos above/below at the front into **SMEM**, compute y-deriv
	- Propagate y-derivs through **registers**, compute z deriv

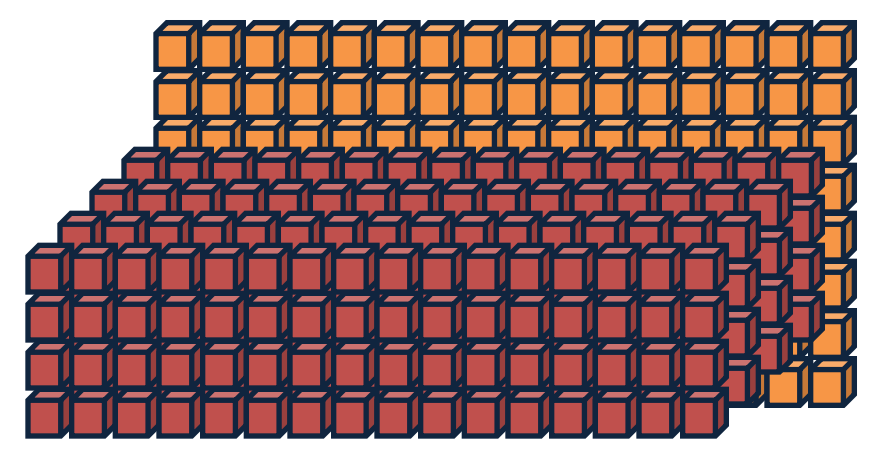

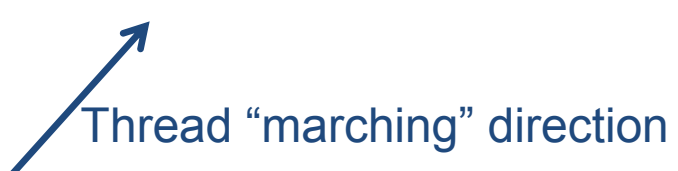

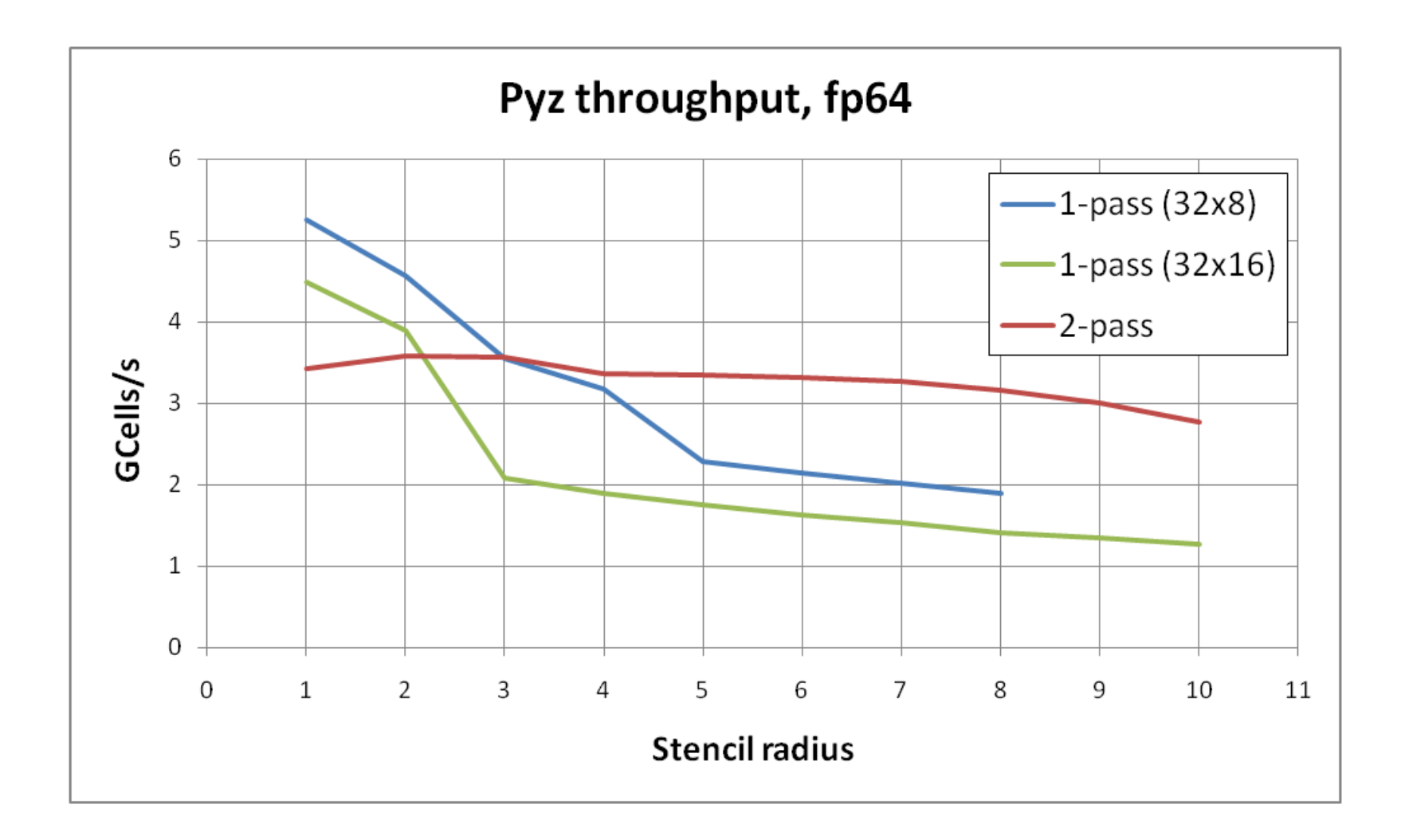

#### **Combinations of "single" derivatives**

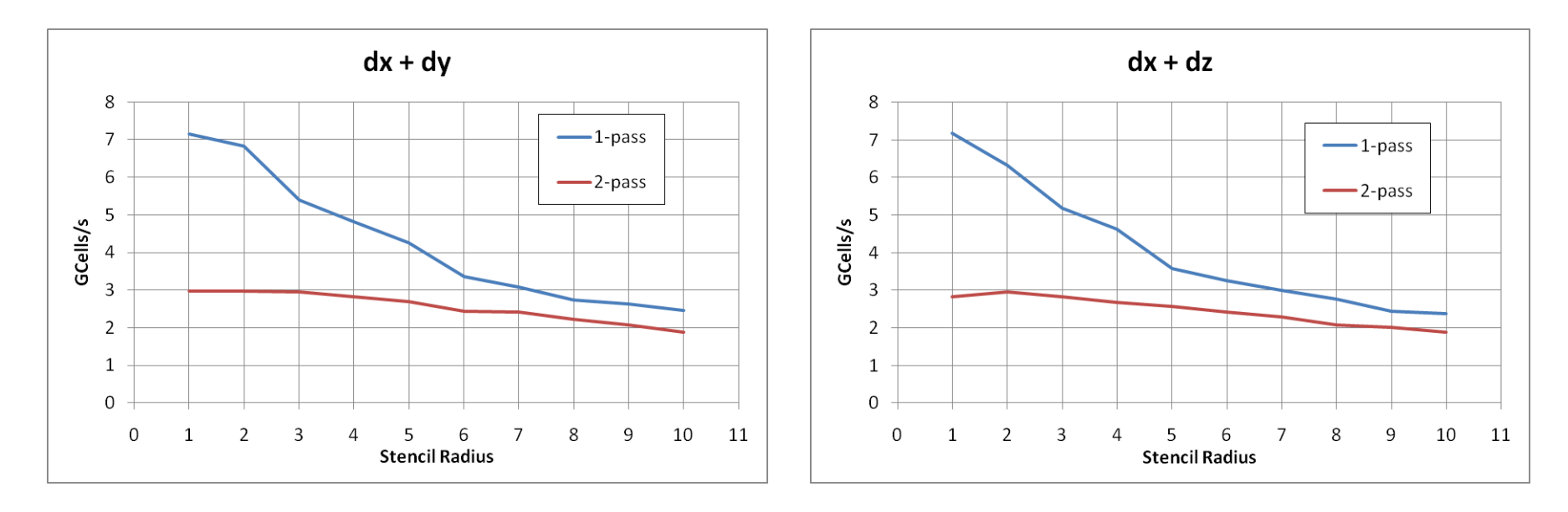

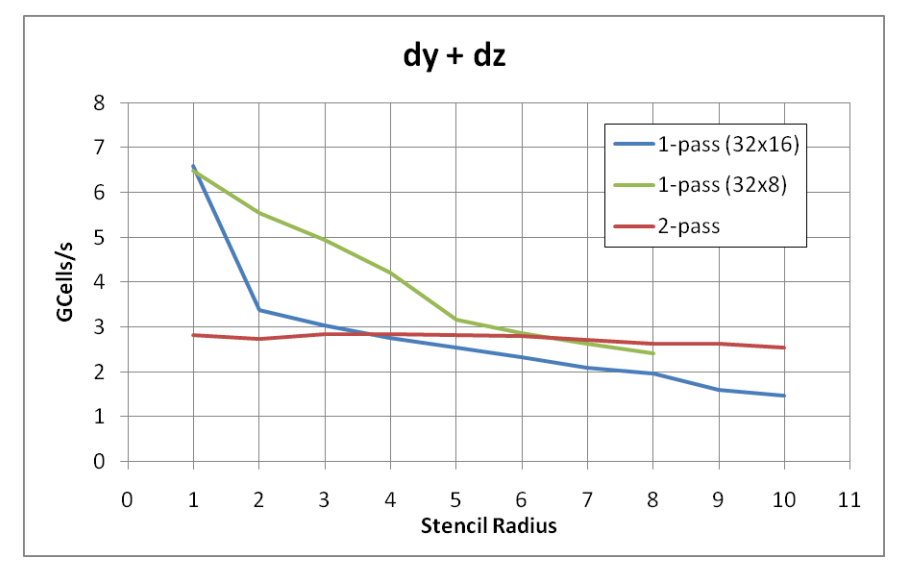

# **Comments and conclusions**

- **Understanding basic computer-architecture concepts allows for very effective optimizations**
	- Know whether code is memory or instruction bound, optimize accordingly
		- loop-unrolling pragma for  $\{y, z\}$ -stencils
		- Choosing 1- or 2-pass approach for yz-stencils
	- Keep mem system in mind when parallelizing
- **Output throughput does not decrease by much when increasing spatial order from 2nd to 4th or 6th**

– May allow working with smaller grids / longer time-steps

- **Fp64 stencil code is bandwidth-bound for smaller orders, instructionbound for larger ones**
	- Cross-over:  $8<sup>th</sup>$  to  $14<sup>th</sup>$  order in space
	- Fp32 stencils are bandwidth bound for even greater orders

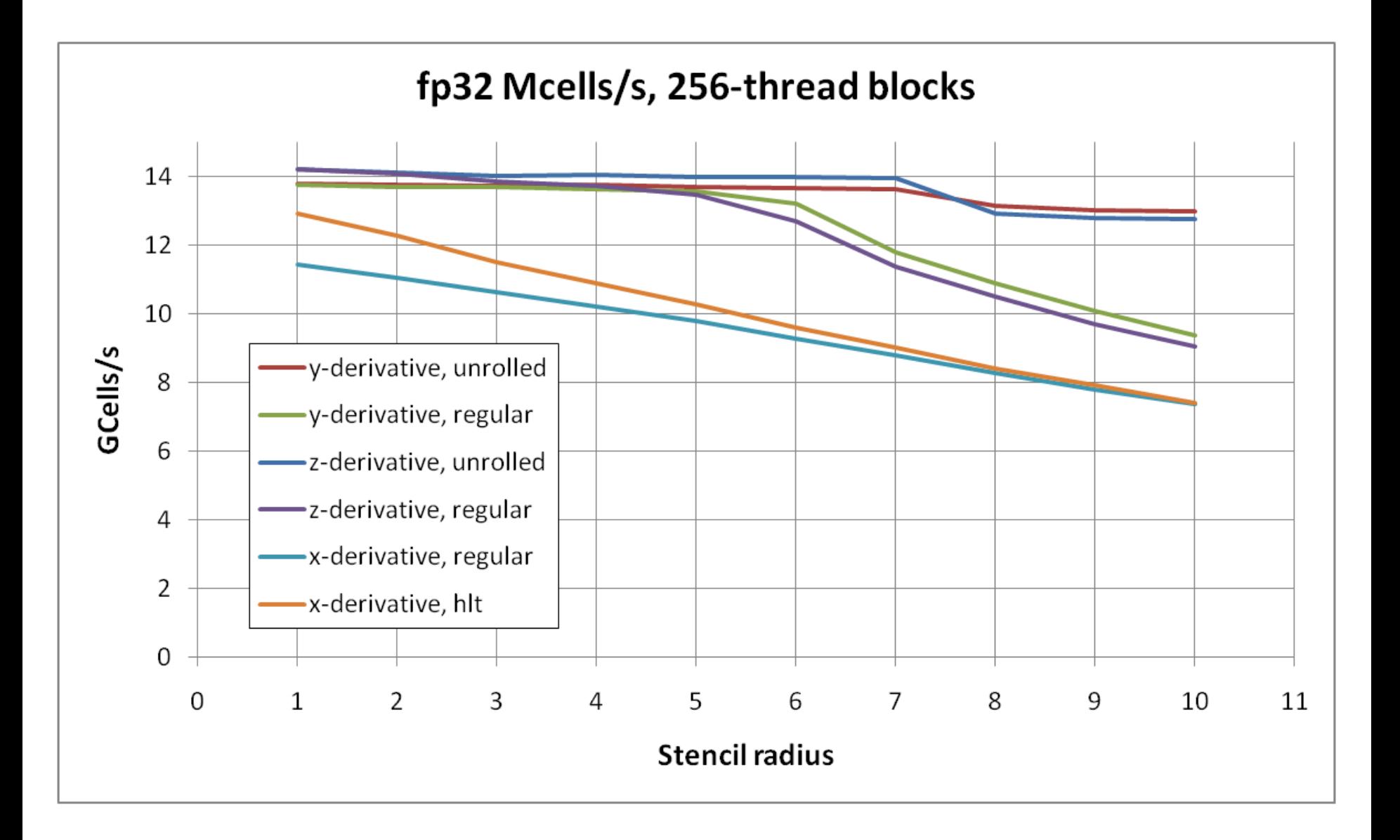